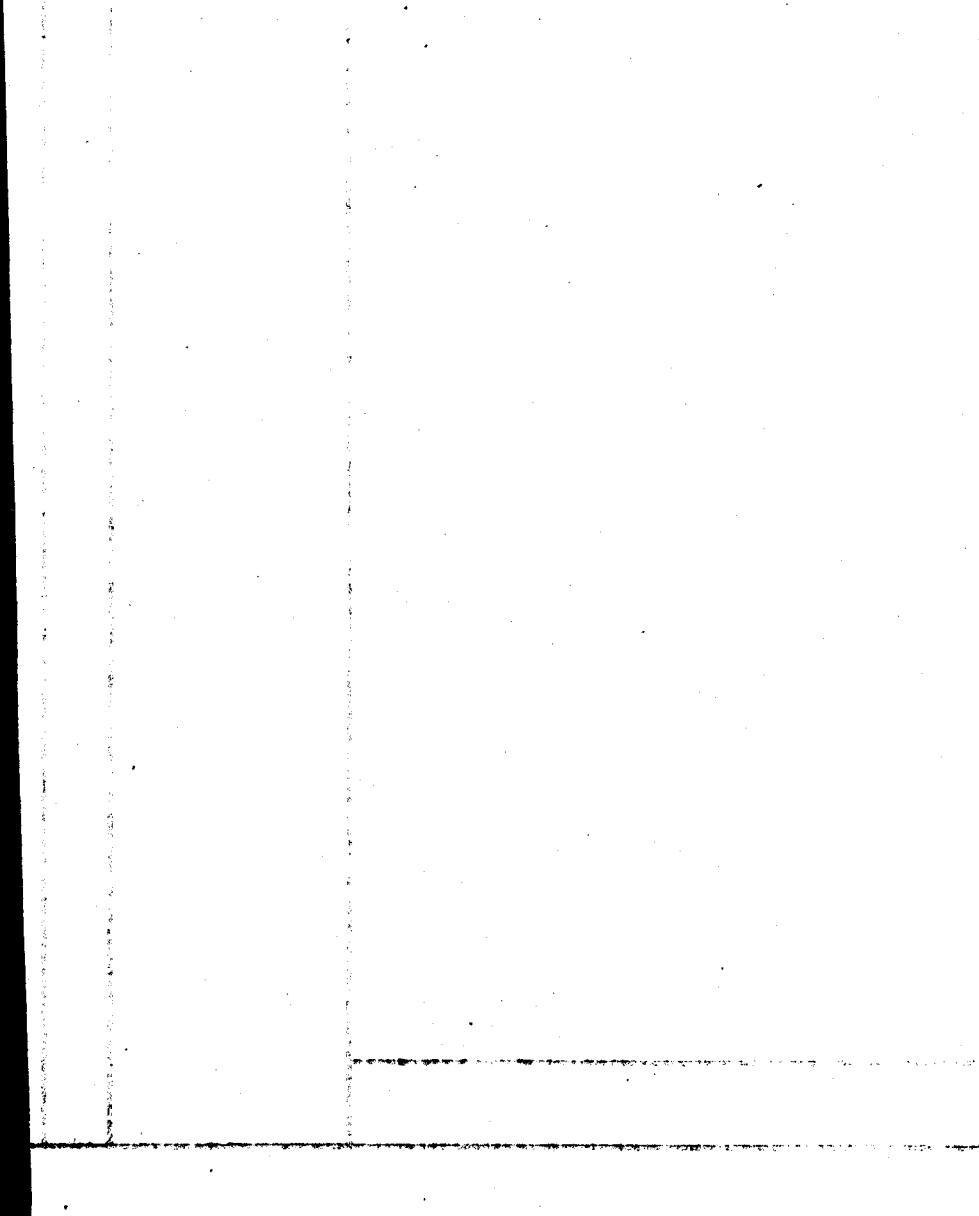

<del>an i</del>n an an  $\mathbb{R}$